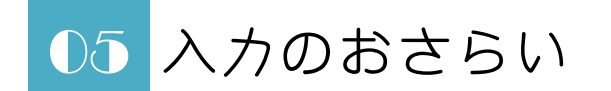

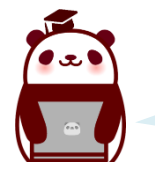

ホームポジションを使 つか った入力方法 ほうほう をおさらいしておこう。 「カレーライス(KARE-RAISU)」と入力してみるよ。

## ▼ 「ワードパッド」のソフトを開こう。

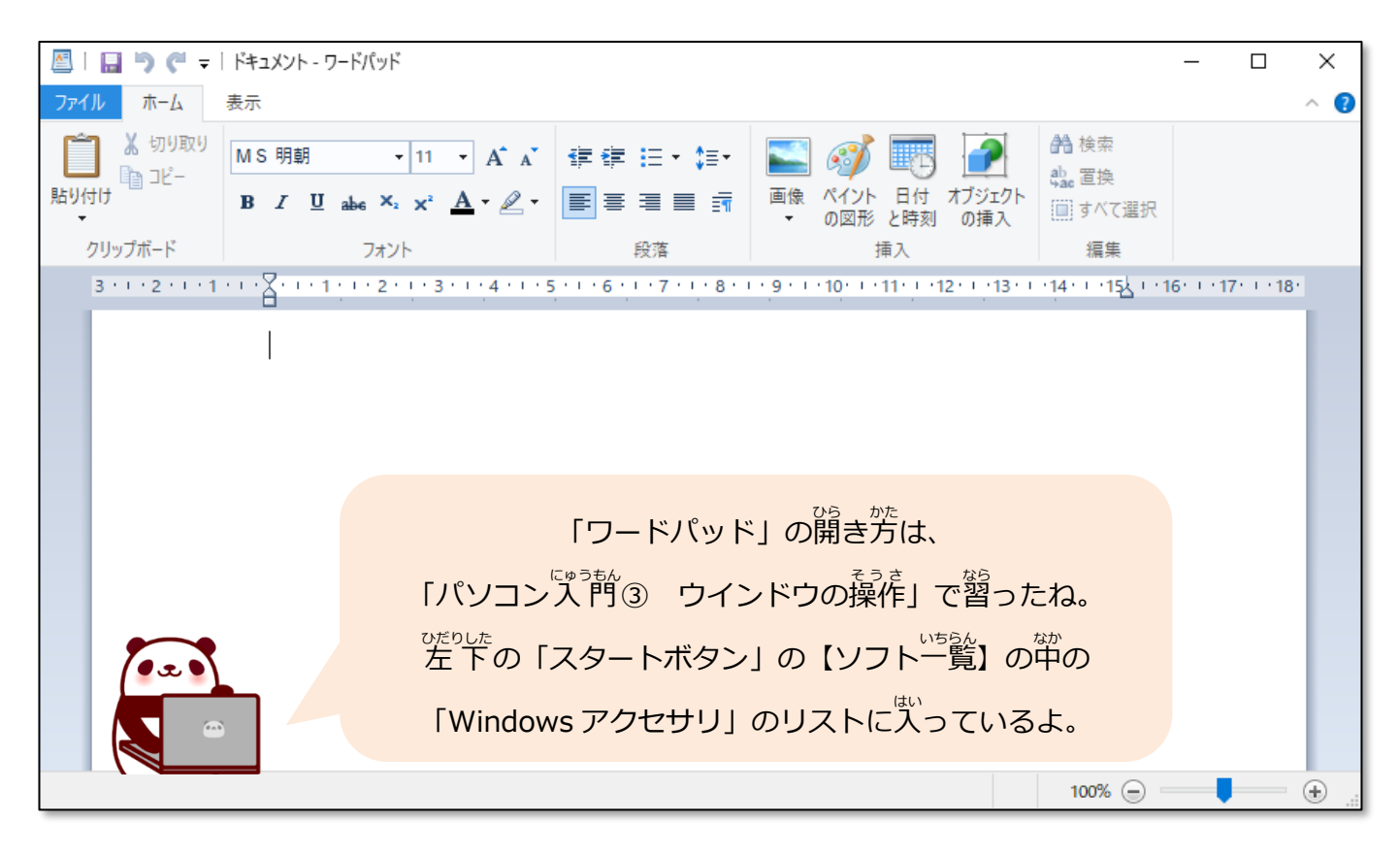

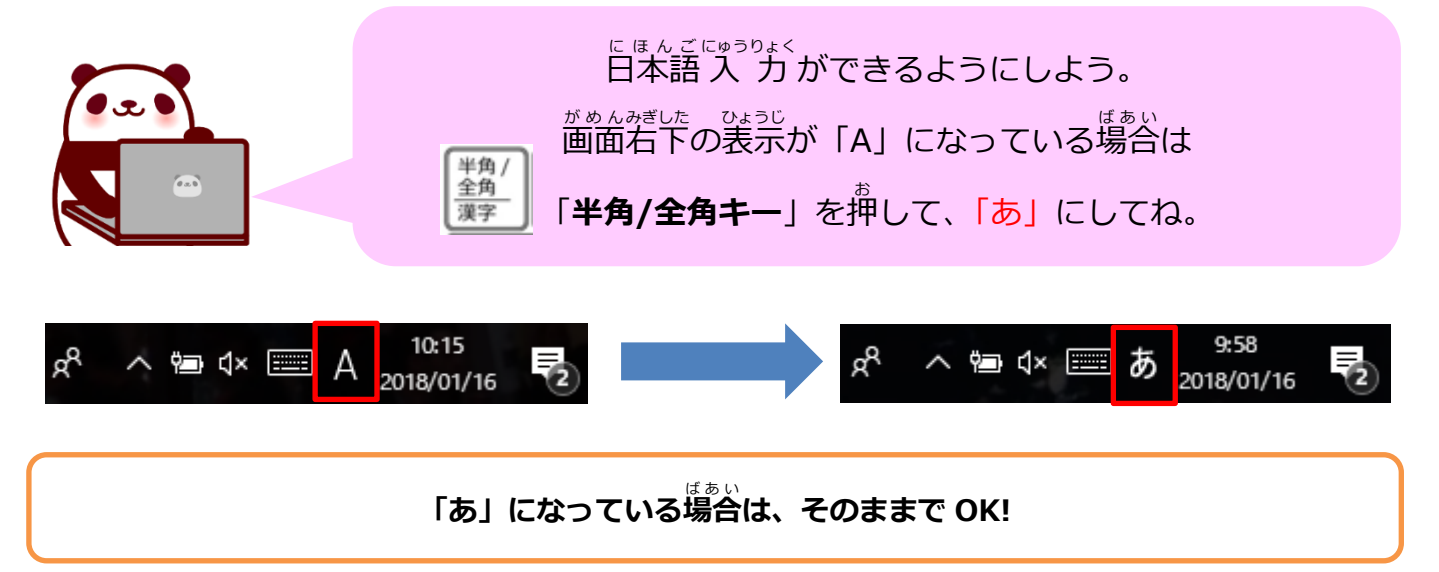

## ■ キッズ タイピング講座① タッチタイピングの基本

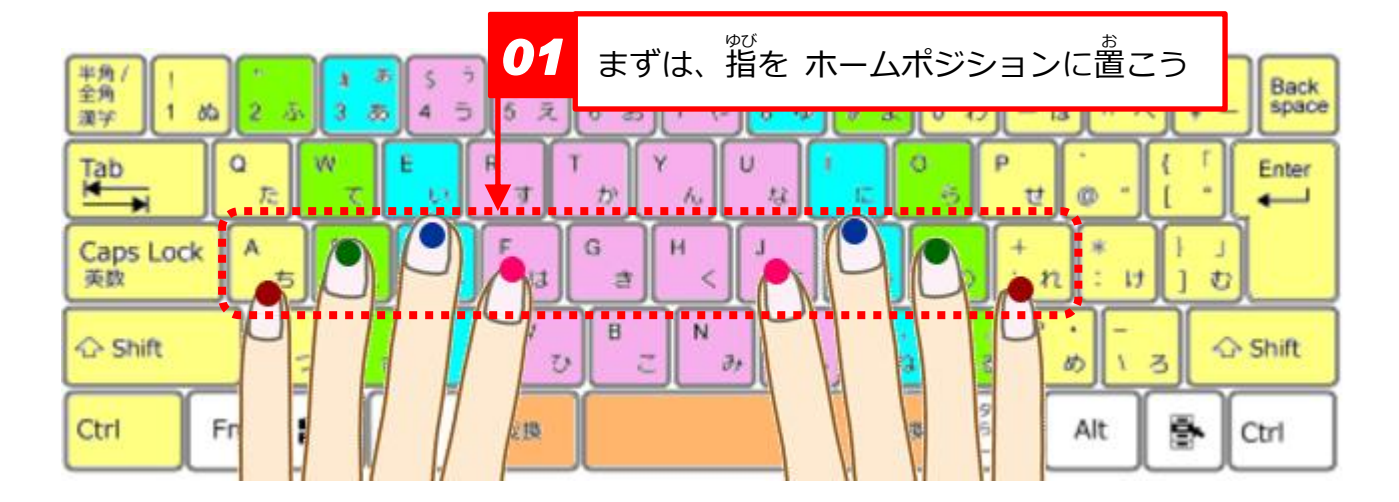

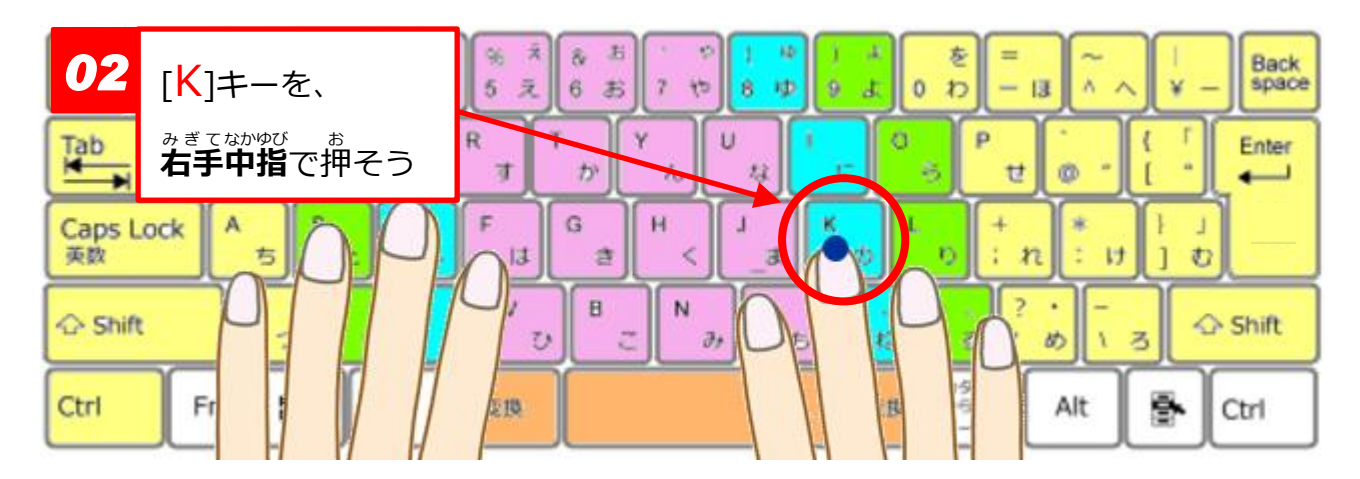

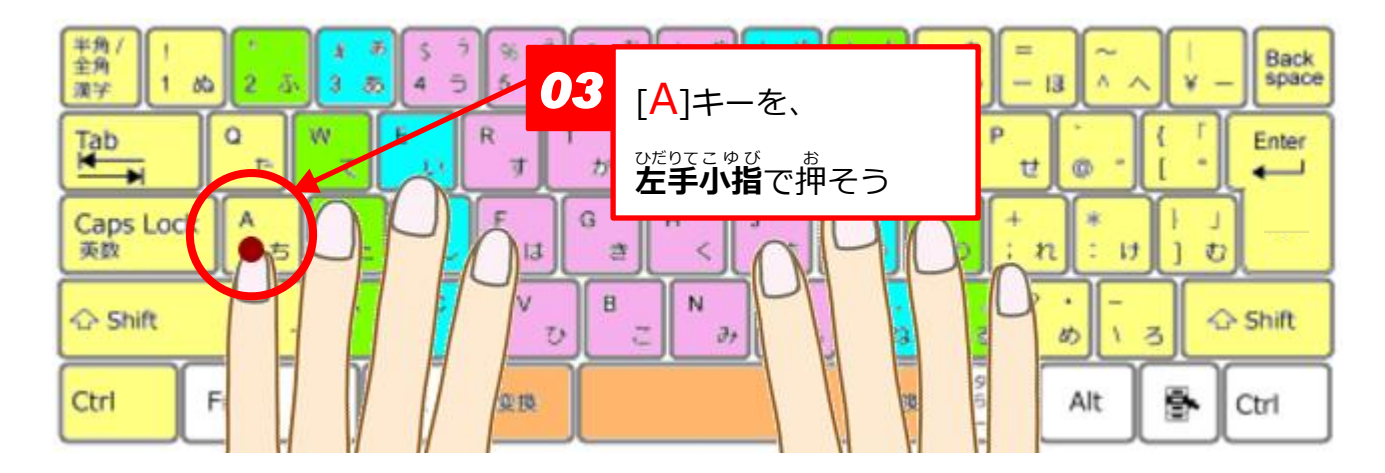

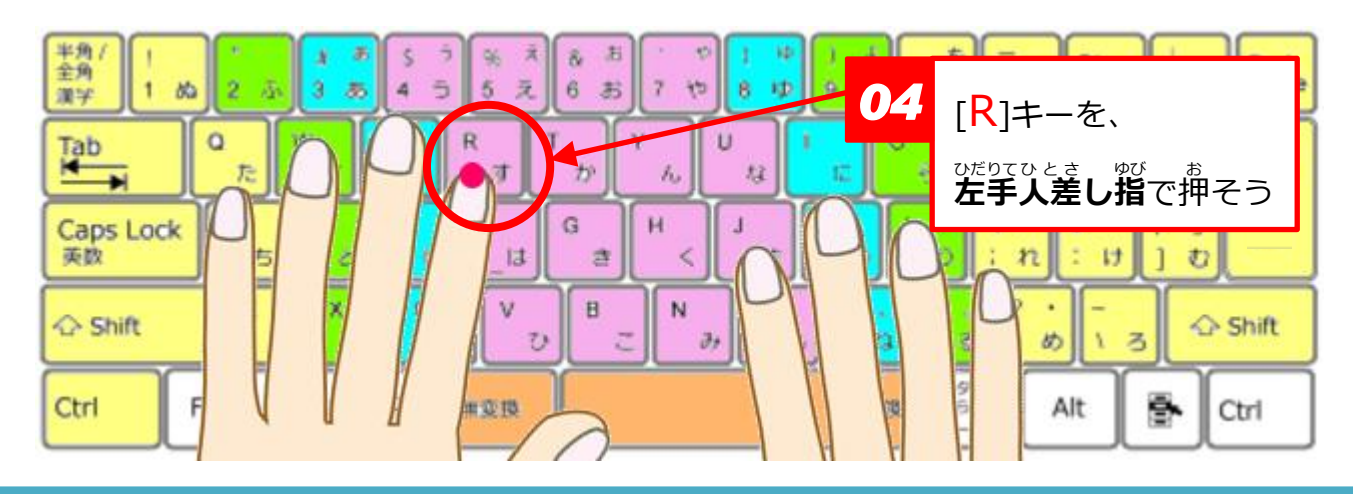

 $\mathbf{C}$ 

## <mark>ご</mark> キッズ タイピング講座① タッチタイピングの基本

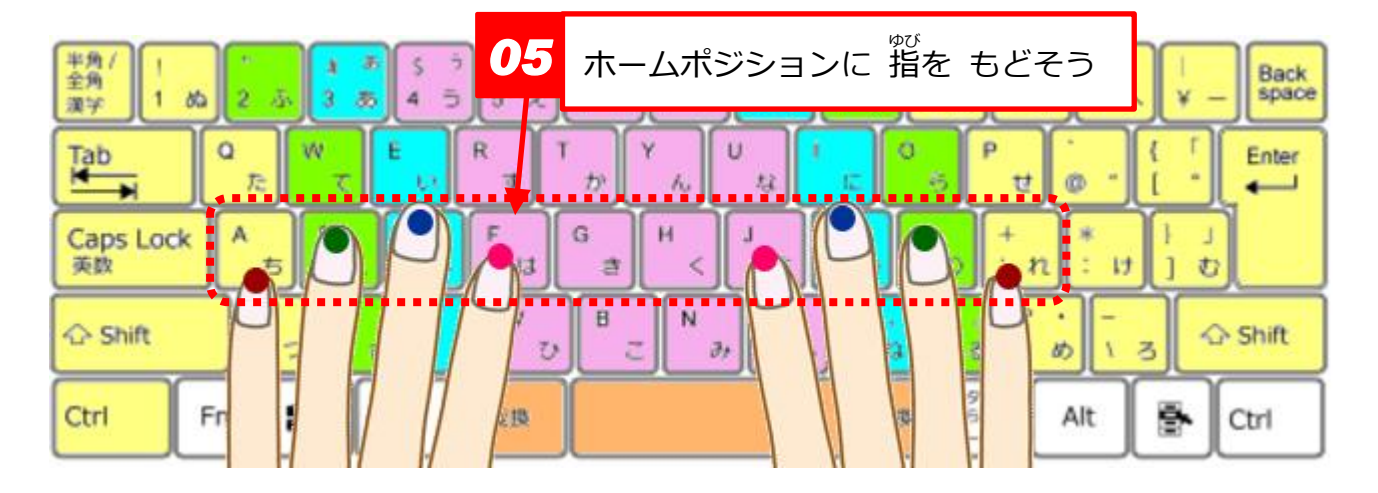

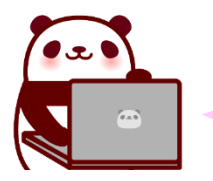

ホームポジションの ヹ゚や゛゚゙の段のキーを押したときは めんどうでも、 <sup>指</sup>尚 指をホームポジションに もどそう。

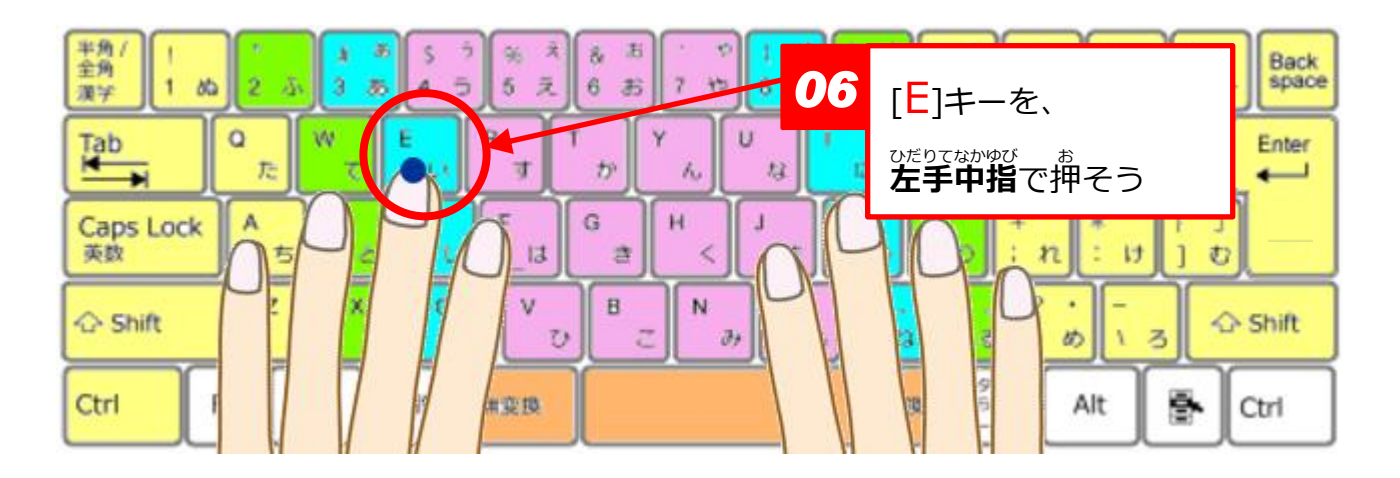

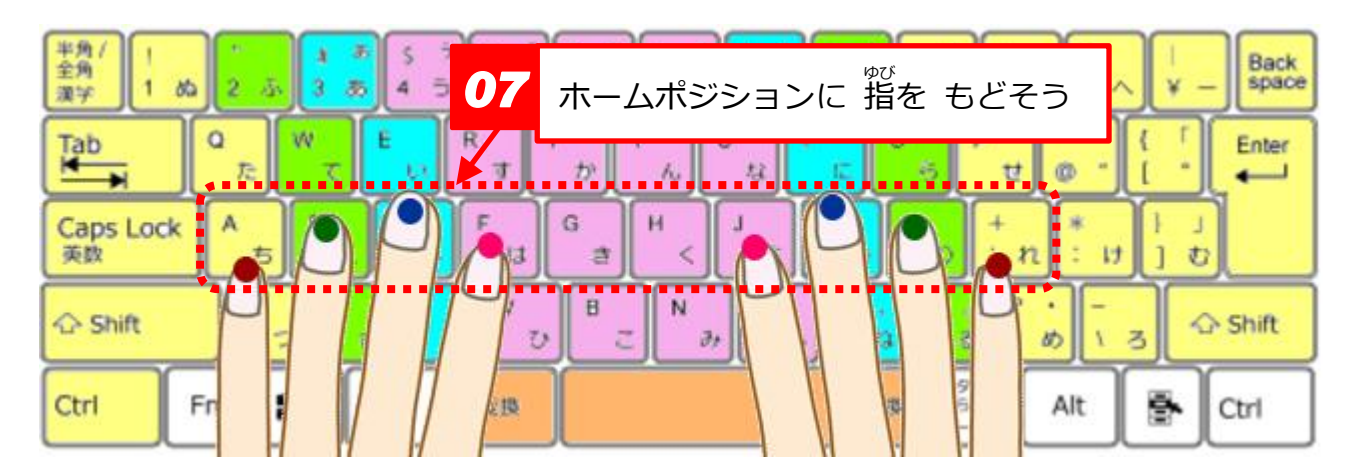

■<mark>・・</mark> キッズ タイピング講座① タッチタイピングの基本

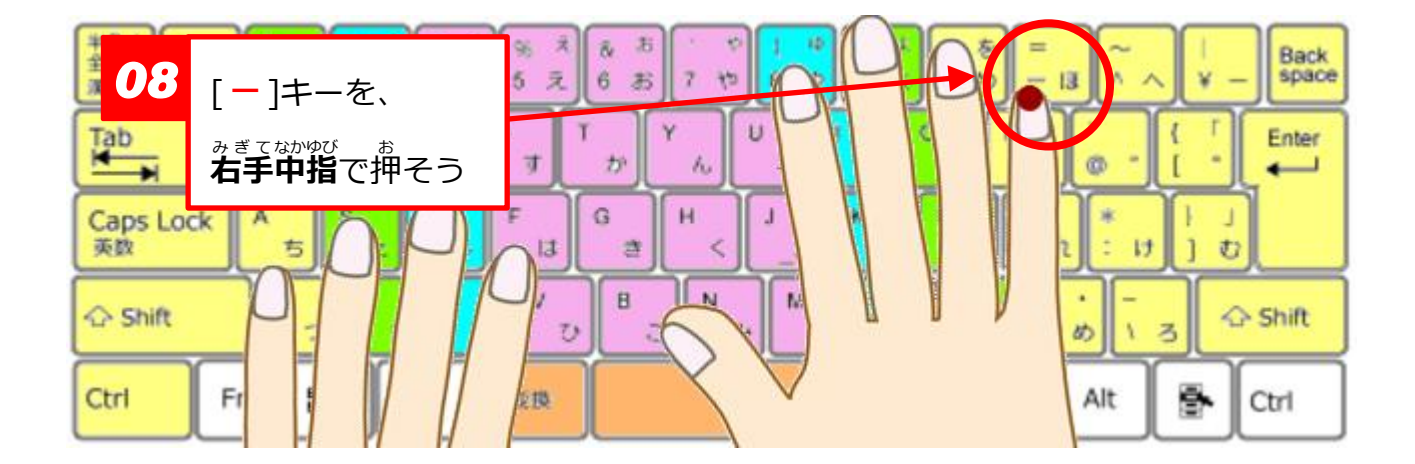

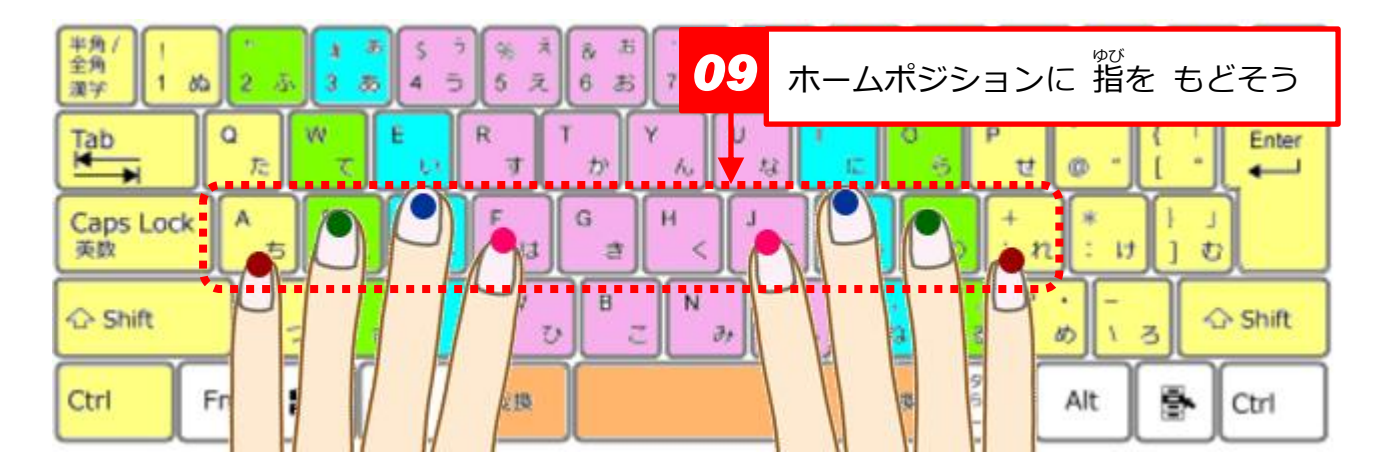

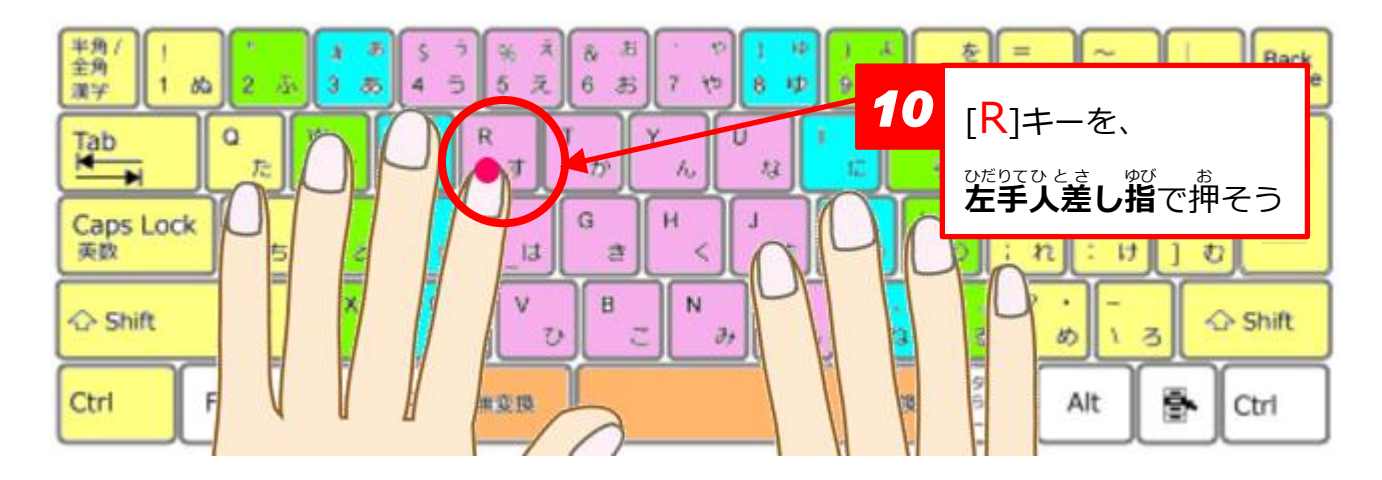

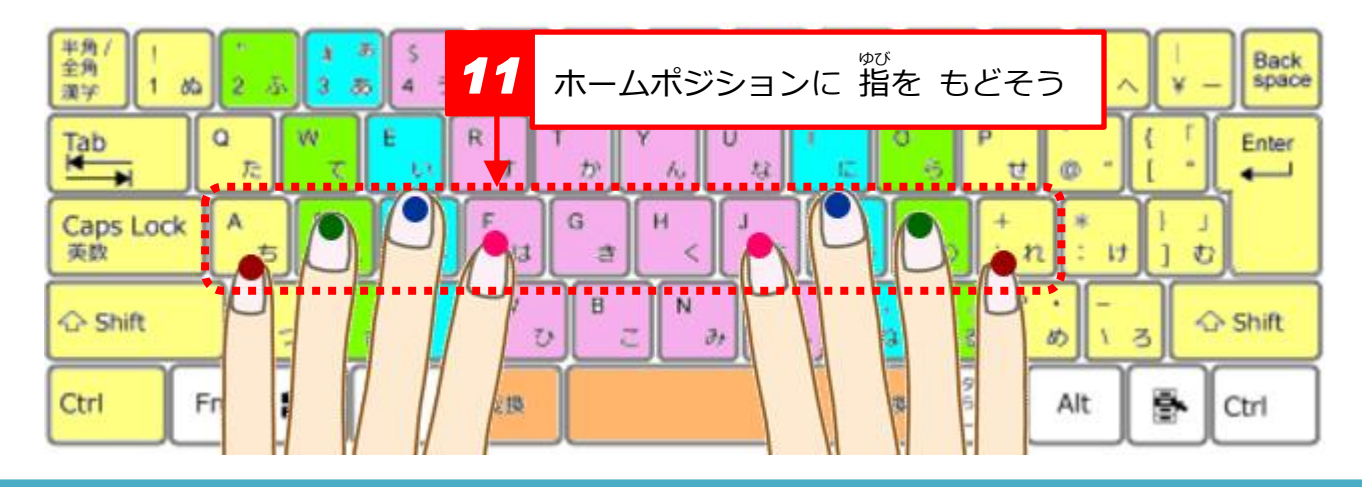

 $\mathbf{C}$